## **IBM Sterling B2B Services Reporting & Analytics Overview Script**

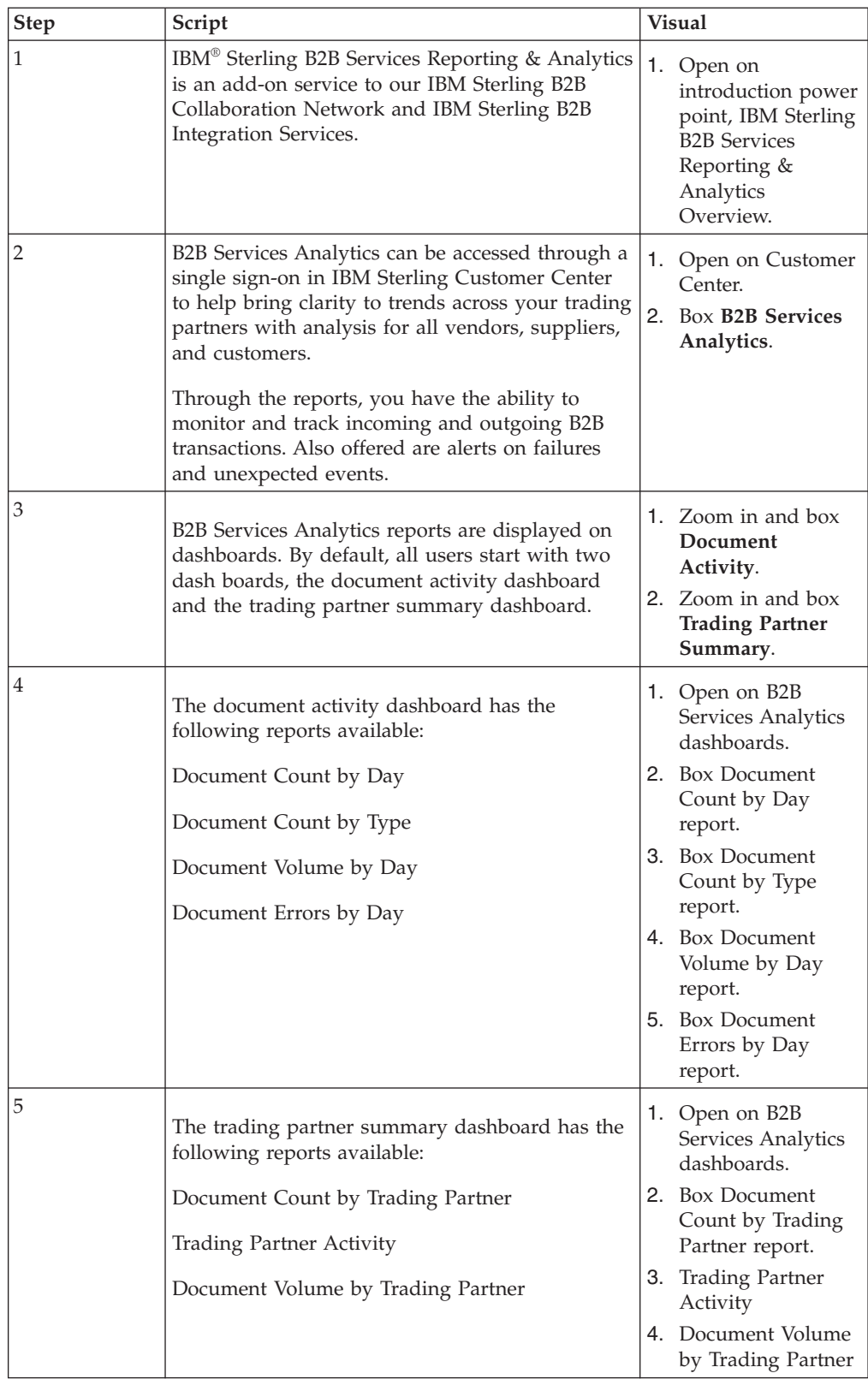

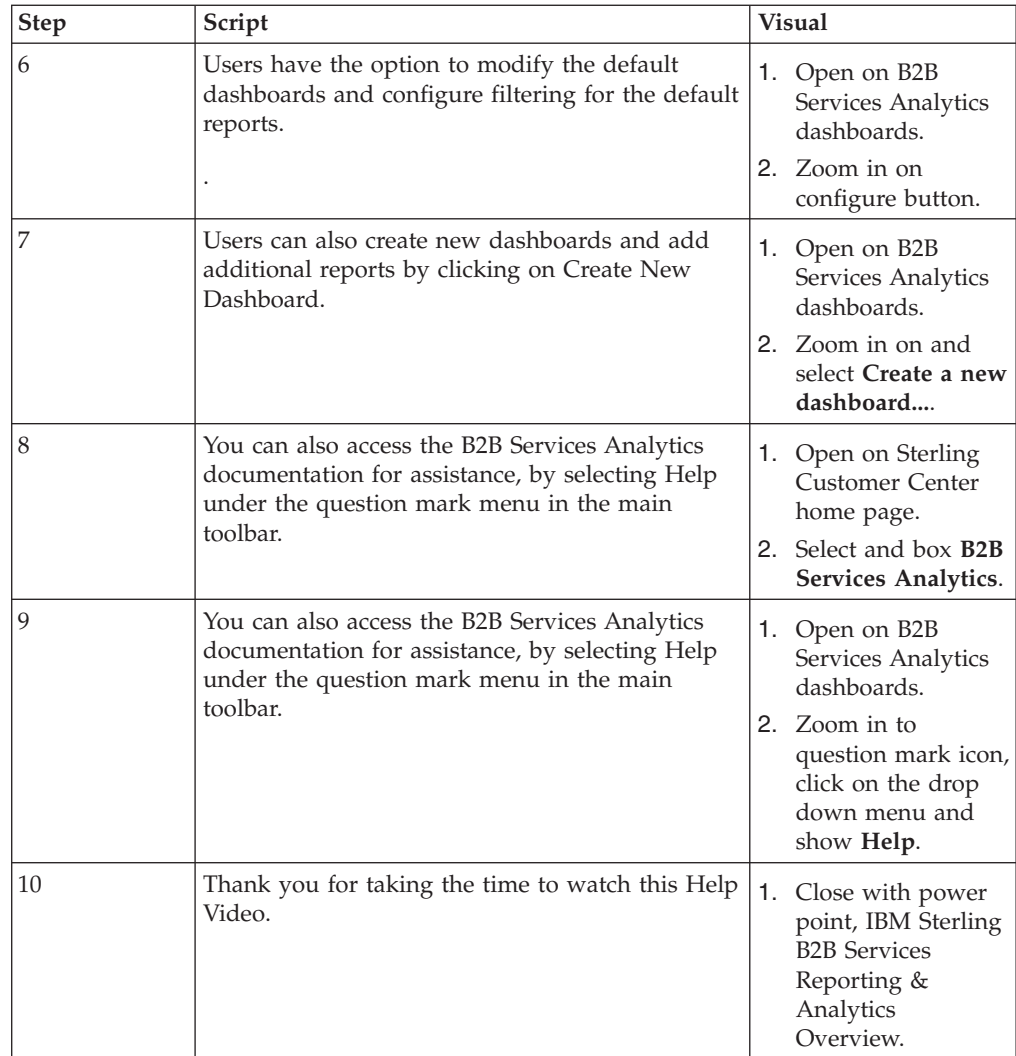